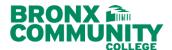

# BCC DegreeWorks Online Advisement Audit

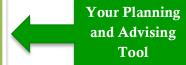

# For Assistance, Please Contact:

DegreeWorks Content:
Please send an e-mail to
DW@bcc.cuny.edu

What is DegreeWorks? is a computerized, web-based degree audit application and academic advising tool that has been designed to assist students in reviewing their progress toward graduation. This application takes the courses from the student transcript (which are arranged chronologically) and reorganizes them so students can see the completed and remaining degree requirements by categories

## **Navigating DegreeWorks**

- Access your BCC DegreeWorks Audit via Self-Service Menu in CUNYfirst at http://www.cuny.edu.
- Click on the Log in link, then select Student Center
  - Click on the DegreeWorks link located in the right-hand side.

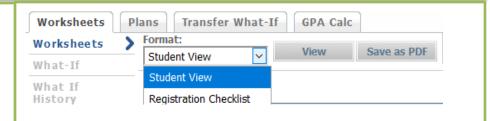

### What If

- Click the What If tab
- Select the desired degree, catalog year, and plan/subplan from the drop-down menu.
- Click Process Audit to see how the courses you have completed meet the new major requirements.
- If you decide to change your major, submit the Application for Change of Major (Plan) & Option (Subplan) form to the Registrar's Office, Colston Hall, room 513.

### **Transfer What If**

- Select the desired degree that transfer to another institution, Select the desire college.
- Click "Run Transfer What-if" to see where you stand in continuation of your degree or in a new curriculum at another institution

### **GPA Calc**

The GPA Calc offers 3 types of calculators:

- The **GPA Calculator** for GPA average needed to maintain to graduate.
- The **Term Calculator** for the current semester grades GPA.
- The **Advice Calculator grade** for average needed to reach your desired GPA.

### Worksheet

The degree audit report divides information into blocks:

- Student View General information: Displays Student's Name, EMPLID, Transfer Credits, Academic Status, Student Group, CUM GPA, Degree, Academic Year, Credits Required, Credits Applied
- Degree Summary of degree requirements: GPA, Remedial, OCD/FYS, Pathways, Plan/SubPlan, Writing Intensive
- CUNY Skills Requirements
- Pathways General Education
- Required Common Core
- Flexible Common Core
- Courses not Applicable to this Major
- Insufficient Grades (Courses without a passing grade)
- In-progress courses

A **legend** at the top or bottom of the audit screen provides an explanation for the icons used by DegreeWorks.

### **Plans Tab**

Student Academic Planner: estimate how many semesters it will take you to graduate

**Note:** The Degree Audit gives you a description of the course content, co-requisites, pre-requisites, the course you still need to complete and the courses you completed towards your degree.

Continuing students before Fall 2013 have a choice to opt-in or opt-out of Pathways. Students must meet with an advisor to plan the fastest path to graduate.